## **OVERKILL** command

2266 GstarCAD MY /KW August 19, 2021 CAD Commands 0 978

The **OVERKILL** command is used to delete duplicate or overlapped lines, arcs and polylines, as well combine partial overlapped or continuous objects.

**Command Access:** 

**Command**: OVERKILL

**Command Prompts:** 

Select object:

## **Function Description:**

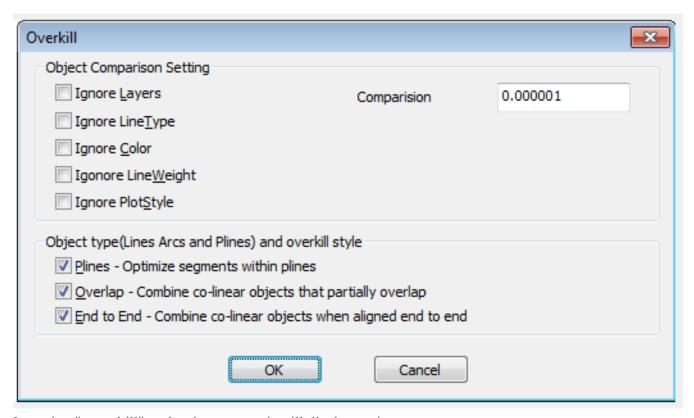

Inputting "\_overkill" under the prompt, it will display options.

It could delete the following geometrics:

Duplicate copies of objects.

Arcs on some parts of circles, those arcs are drawn on circles.

Some partial overlapped lines, those lines are merged into single line of the same angle.

Some duplicate straight lines or arcs of polylines, those straight lines and arcs are overlapped with polylines.

Online URL: https://kb.gstarcad.com.my/article/overkill-command-2266.html